#### **Manage Schema Objects**

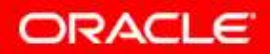

Copyright © 2004, Oracle. All rights reserved.

# **Objectives**

**After completing this lesson, you should be able to do the following:** 

- •**Add constraints**
- •**Create indexes**
- • **Create indexes using the CREATE TABLEstatement**
- $\bullet$ **Creating function-based indexes**
- •**Drop columns and set column UNUSED**

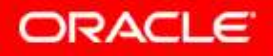

# **The ALTER TABLE Statement**

**Use the ALTER TABLE statement to:**

- •**Add a new column**
- **Modify an existing column** $\bullet$
- **Define a default value for the new column**•
- $\bullet$ **Drop a column**

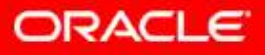

# **The ALTER TABLE Statement**

**Use the ALTER TABLE statement to add, modify, or drop columns.**

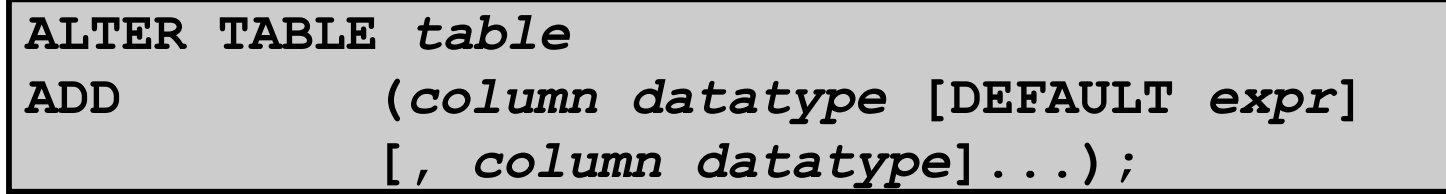

**ALTER TABLE** *table* **MODIFY (***column datatype* **[DEFAULT** *expr***] [,** *column datatype***]...);**

**ALTER TABLE** *table***DROP (***column***);**

**ORACLE** 

Copyright © 2004, Oracle. All rights reserved.

#### **Adding a Column**

•**You use the ADD clause to add columns.**

**ALTER TABLE dept80 ADD (job\_id VARCHAR2(9)); Table altered.**

•**The new column becomes the last column.**

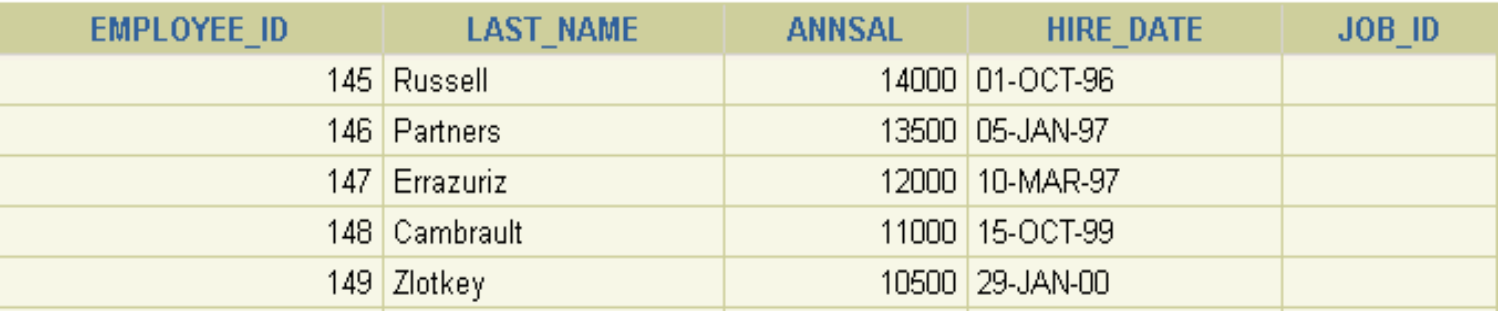

**…**

# **Modifying a Column**

• **You can change a column's data type, size, and default value.**

```
ALTER TABLE dept80<br>MODIFY (last
                 MODIFY (last_name VARCHAR2(30));
Table altered.
```
• **A change to the default value affects only subsequent insertions to the table.**

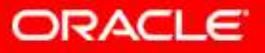

### **Dropping a Column**

**Use the DROP COLUMN clause to drop columns you no longer need from the table.**

**ALTER TABLE dept80**job id; DROP COLUMN **Table altered.**

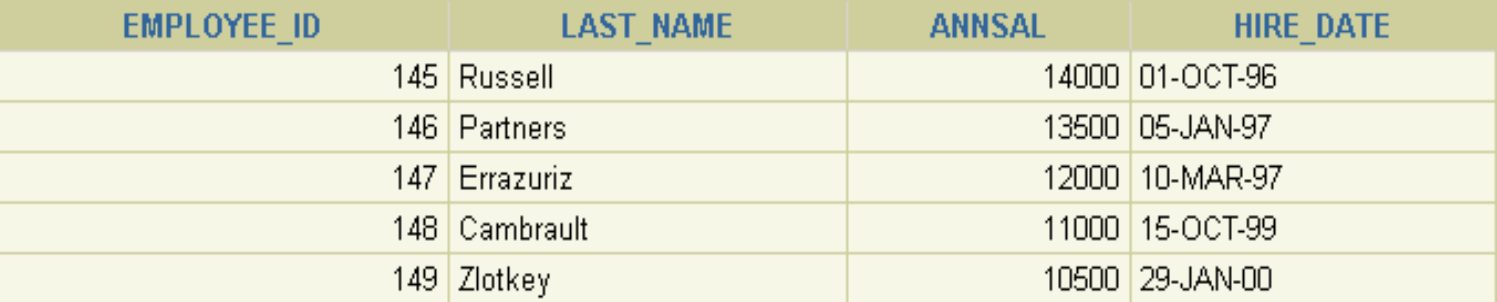

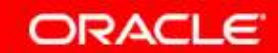

# **The SET UNUSED Option**

- • **You use the SET UNUSED option to mark one or more columns as unused.**
- **You use the DROP UNUSED COLUMNS option to remove the columns that are marked as unused.**

```
ALTER TABLE <table_name>
      SET UNUSED(<column_name>);ALTER TABLE <table_name>

SET UNUSED COLUMN <column_name>;ORALTER TABLE <table_name>DROP UNUSED COLUMNS;
```
ORACLE

#### **Adding a Constraint Syntax**

**Use the ALTER TABLE statement to:**

- • **Add or drop a constraint, but not modify its structure**
- **Enable or disable constraints**
- • **Add a NOT NULL constraint by using the MODIFY clause**

```
ALTER TABLE <table_name>
ADD [CONSTRAINT <constraint_name>] type (<column_name>);
```
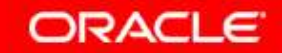

## **Adding a Constraint**

**Add a FOREIGN KEY constraint to the EMP2 table indicating that a manager must already exist as a valid employee in the EMP2 table.**

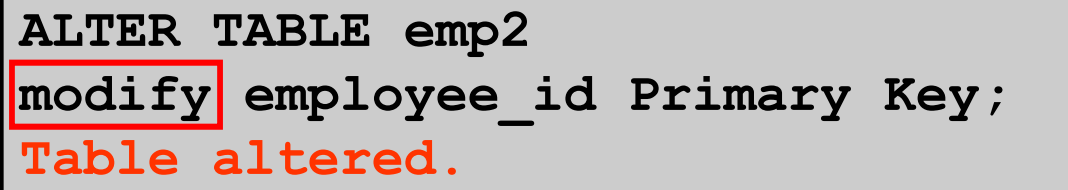

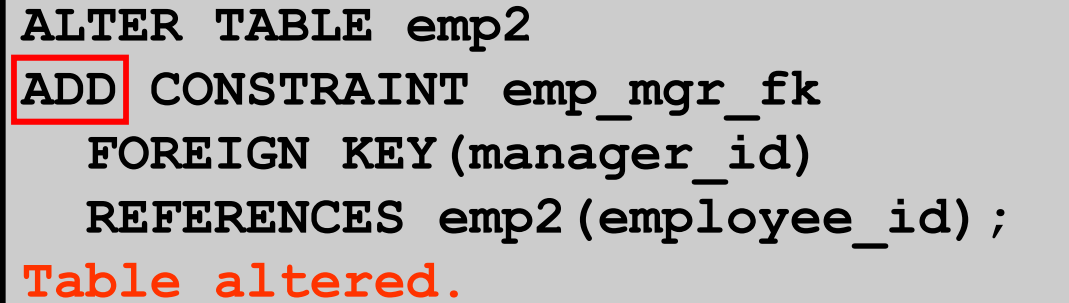

**ORACLE** 

#### **ON DELETE CASCADE**

**Delete child rows when a parent key is deleted.**

**ALTER TABLE Emp2 ADD CONSTRAINT emp\_dt\_fk FOREIGN KEY (Department\_id) REFERENCES departments ON DELETE CASCADE); Table altered.**

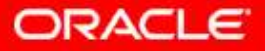

# **Deferring Constraints**

#### **Constraints can have the following attributes:**

- •**DEFERRABLE or NOT DEFERRABLE**
- •**INITIALLY DEFERRED or INITIALLY IMMEDIATE**

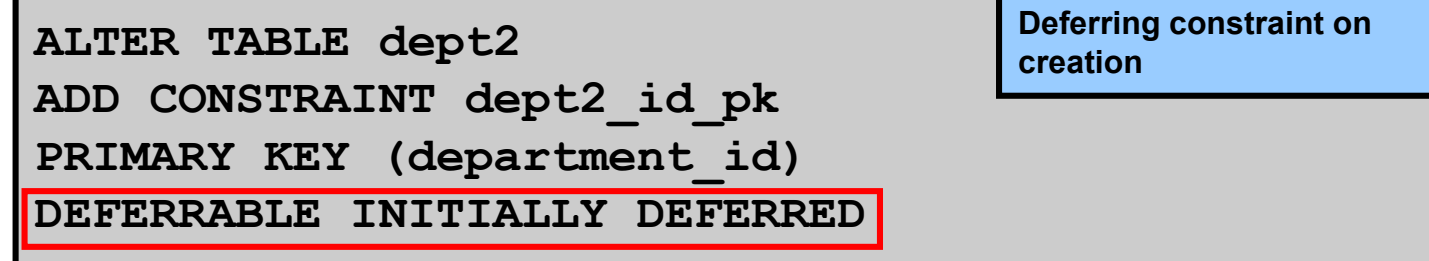

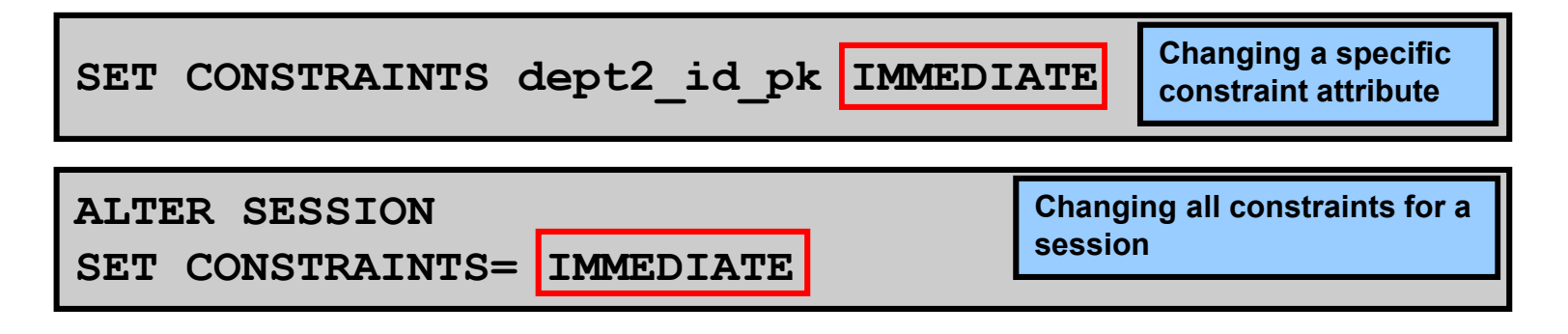

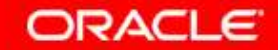

# **Dropping a Constraint**

• **Remove the manager constraint from the EMP2table.**

```
ALTER TABLE emp2
DROP CONSTRAINT emp_mgr_fk;Table altered.
```
• **Remove the PRIMARY KEY constraint on the DEPT2 table and drop the associated FOREIGN KEY constraint on the EMP2.DEPARTMENT\_ID column.**

```
ALTER TABLE dept2
DROP PRIMARY KEY CASCADE;Table altered.
```
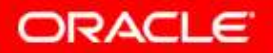

# **Disabling Constraints**

- • **Execute the DISABLE clause of the ALTER TABLE statement to deactivate an integrity constraint.**
- $\bullet$  **Apply the CASCADE option to disable dependent integrity constraints.**

```
ALTER TABLE emp2
DISABLE CONSTRAINT emp_dt_fk;Table altered.
```
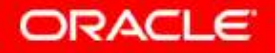

# **Enabling Constraints**

• **Activate an integrity constraint currently disabledin the table definition by using the ENABLE clause.** 

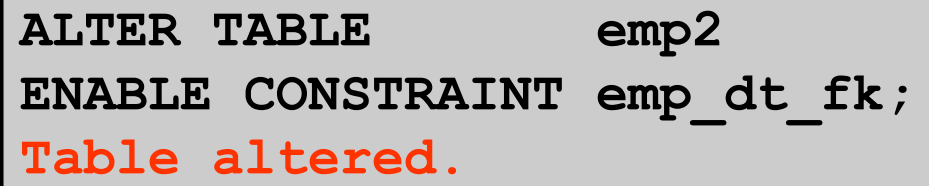

• **<sup>A</sup>UNIQUE index is automatically created if you enable a UNIQUE key or PRIMARY KEY constraint.**

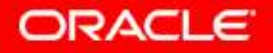

Copyright © 2004, Oracle. All rights reserved.

## **Cascading Constraints**

- • **The CASCADE CONSTRAINTS clause is used along with the DROP COLUMN clause.**
- • **The CASCADE CONSTRAINTS clause drops all referential integrity constraints that refer to the primary and unique keys defined on the dropped columns.**
- • **The CASCADE CONSTRAINTS clause also drops all multicolumn constraints defined on the dropped columns.**

## **Cascading Constraints**

**Example:**

```
ALTER TABLE emp2 
DROP COLUMN employee_id CASCADE CONSTRAINTS;Table altered.
```

```
ALTER TABLE test1
DROP (pk, fk, col1) CASCADE CONSTRAINTS;Table altered.
```
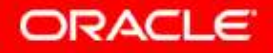

#### **Overview of Indexes**

**Indexes are created:**

- $\bullet$  **Automatically**
	- **PRIMARY KEY creation**
	- **UNIQUE KEY creation**
- $\bullet$  **Manually**
	- **CREATE INDEX statement**
	- **CREATE TABLE statement**

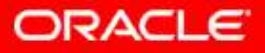

#### **CREATE INDEX with CREATE TABLE Statement**

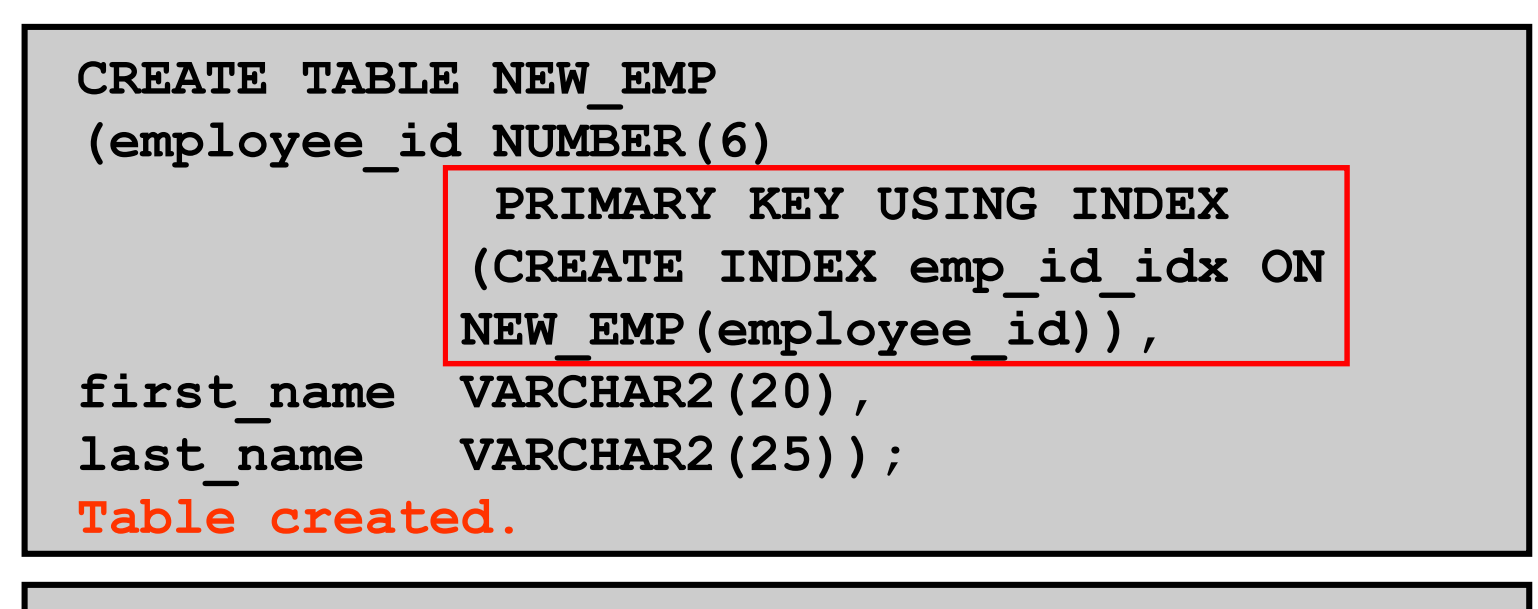

**SELECT INDEX\_NAME, TABLE\_NAME FROM USER\_INDEXESWHERE TABLE\_NAME = 'NEW\_EMP';**

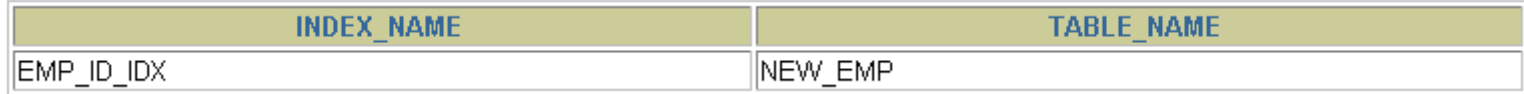

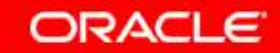

#### **Function-Based Indexes**

- •**A function-based index is based on expressions.**
- • **The index expression is built from table columns, constants, SQL functions, and user-defined functions.**

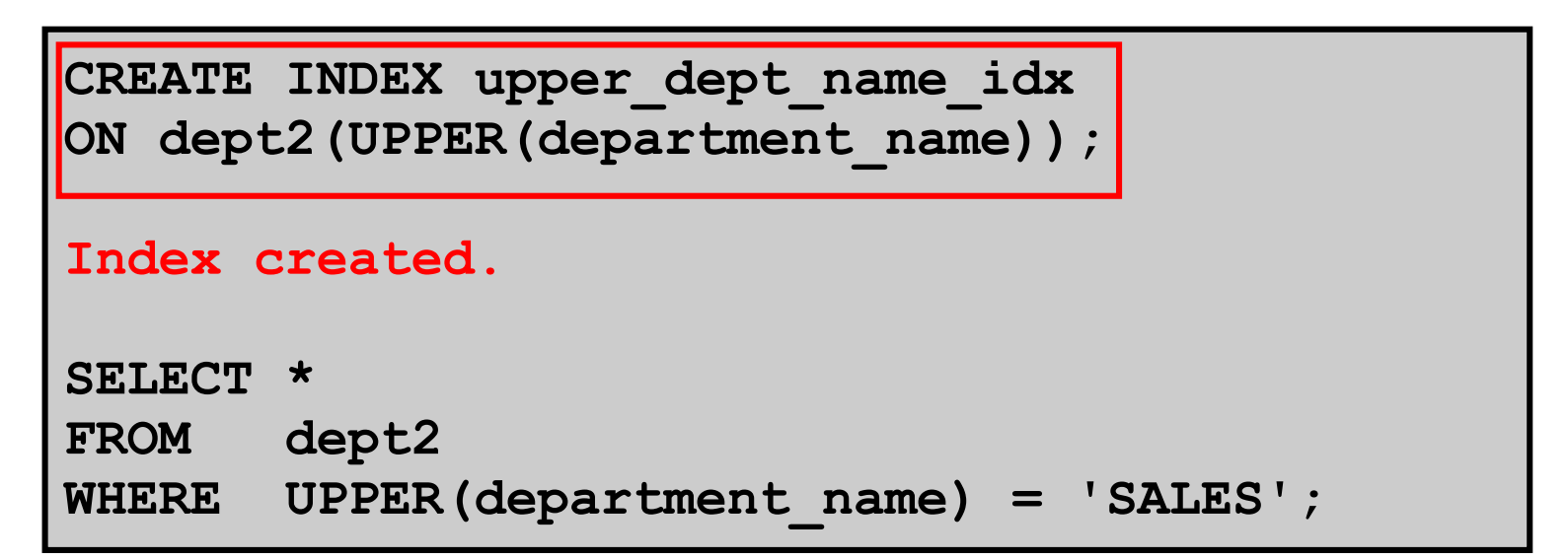

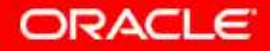

## **Removing an Index**

• **Remove an index from the data dictionary by using the DROP INDEX command.**

**DROP INDEX** *index***;**

• **Remove the UPPER\_DEPT\_NAME\_IDX index from the data dictionary.**

```
DROP INDEX upper dept name idx;
Index dropped.
```
• **To drop an index, you must be the owner of the index or have the DROP ANY INDEX privilege.**

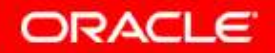

# **Summary**

**In this lesson, you should have learned how to:**

- •**Add constraints**
- •**Create indexes**
- •**Create a primary key constraint using an index**
- • **Create indexes using the CREATE TABLEstatement**
- $\bullet$ **Creating function-based indexes**

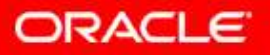

#### **Practice 2: Overview**

**This practice covers the following topics:**

- •**Altering tables**
- $\bullet$ **Adding columns**
- •**Dropping columns**
- •**Creating indexes**

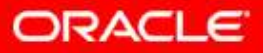